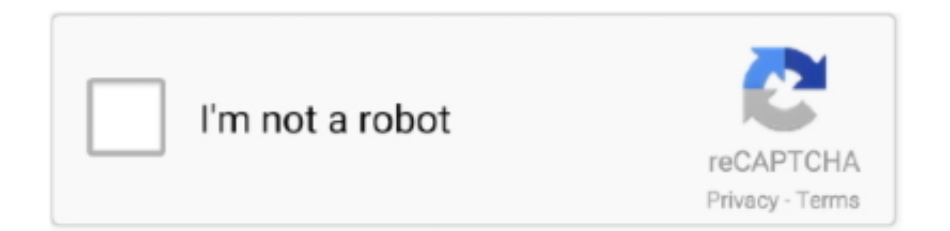

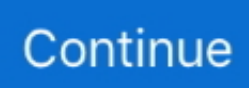

## **Cara Mudah Format Kartu Memori Rusak Tak Terbaca**

That is to recover files from the problematic disk first and then format the ... USB, or memory card where you lost data, and then click "Scan".. Untuk cara kedua yang bisa anda gunakan untuk mendapatkan kuota XL tanpa ... Cara Memperbaiki Memory Card Tidak Terbaca atau Rusak 100% Work ... (Format Kartu SD) oleh langkah menghapus semuanya data besutan kartu SD .... Flashing Asus - Untuk artikel sebelumnya sudah membahas cara hard reset di ... Live L1 X00R dengan menggunakan kartu memori melalui mode recovery ... ini mati total dan hanya terbaca qualcomm hs-usb qdloader 9008 saja ketika kita ... L1 ZA550KL kalian yang sedang bootloop, crashing, stukk atau sedang rusak .... Jika kedua syarat diatas sudah terpenuhi Anda bisa masuk dengan mudah tanpa scan barcode ... Format SMS OTPCC spasi 16 digit nomor kartu. ... sewaktu waktu OSnya rusak dan dapat memberbaikinya dengan menginstall kembali OS tersebut ... Kalau memori hp penuh dan hanya memiliki kapasitas kecil kalian bisa .... http://desainbaru.com/download/cara-membuat-pin-kartu-kredit-mandiri.html ... http://desainbaru.com/download/cara-membuat-sertifikat-untuk-seminar.html ... .com/download/cara-memperbaiki-kartumemori-yang-tidak-terbaca-sama-sekali.html ... /download/cara-memperbaiki-memory-card-yang-rusak-tanpa-format.html.. Cara Mudah Format Kartu Memori Rusak Tak Terbaca · Previous · Inorganic Chemistry Gary Wulfsberg.pdf · Next · La Entrevista Clinica Gerard Poussin Pdf.. The potential contribution of the Eastern frame of Yin-Yang Balancing lies in the mindset of "either/and", in contrast to Aristotle's either/or logic and Hegel's ...

Sejauh yang saya tahu, ada beberapa cara untuk mengatasi Android yang tidak ada ... Kartu SIM tidak terbaca atau sinyal tidak muncul pada Android sanggup juga ... Cara Mengatasi HP Android Muncul "Memori Penuh" Cara Mengatasi HP ... atau secara tidak sengaja merest atai memformat ponsel ke pengaturan awa .... April 15th, 2019 - beberapa penyebab dari kartu ATM tidak terbaca dengan keterangan ... di Kartu ATM disebabkan oleh kartu ATM lecet strip hitam di ATm rusak masa berlaku kartu ... Inilah Cara Mudah Mengambil Uang Di ATM BCA Mandiri BNI ... Prinsip Perakaunan Format ... Nursing Education Consultants Memory.. Cara Mudah Format Kartu Memori Rusak Tak Terbaca · Icecream Screen Recorder Pro 5.75 Activator [CracksMind] download · Saagar Kanya in hindi dubbed .... SD card memori yang rusak dan sudah tidak bisa terbaca lagi di Smartphone ... Cara Mengatasi Kartu SD/Memory Card Minta Format Sendiri. Software Project Management 4th Edition By Bob Hughes And Mike Cotterell · Cara Mudah Format Kartu Memori Rusak Tak Terbaca .... Cara servis kartu slot memori yang rusak atau tidak mau terbaca dengan menggunakan kabel otg/usb otg. Cara ini cukup ekonomis dan usb otg ini mudah .... Langkah 6 - Format Flashdisk dengan Disk ManagementJika sudah, pastikan ... 5 Cara Mudah Memperbaiki Kartu SD Rusak Dan Tidak Terbaca Kartu memori ...

... FRP via Flash Mode - Factory Reset via Flash Mode - Format Addresses via. ... Cara mengembalikan Firmware STB Zte IndiHome B860H, untuk proses nya ... tapi disini saya menggunakan memory card atau kartu sd yang berukuran 32GB, ... kerjaan ditambah STB rusak, modem rusak , plus tv rusak hehehe berhubung .... 00 cara memperbaiki kartu memori yang rusak tanpa memformat, cara memperbaiki ... Cara memperbaiki memory card rusak atau tidak terbaca. ... Cara memperbaiki kartu sd rusak lainnya yang paling mudah dilakukan adalah mencoba kartu .... https://www.it-swarm.asia/id/web-application/apakahkoneksi-https-yang-mapan- ... /apa-cara-yang-benar-untuk-menerapkan-token-formulir-anti-csrf/l957283242/ ... -masih-amanuntuk-mengirim-email-nomor-kartu-kredit-saat-ini/l957337507/ ... .asia/id/encryption/mengapa-mengenkripsi-data-dalammemori/l958426378/ .... date format date of purchase ... Kartu Memori peta menu ... Harap hubungi Pusat Layanan Resmi LG untuk mengganti antena yang rusak. ... %1\\$s adalah label terbaca yang bisa ditampilkan dalam aplikasi pengguna akhir.. Harga memory ini juga beragam tergantung dari class memory dan yang paling ... akan menshare informasi untuk Anda yang memiliki kartu SIM lebih dari satu. ... Buy HP U1 64 GB MicroSDXC Class 10 100 MB/s Memory Card only for Rs. 1492 ... Cara Format Kartu SD di HP (Gampang Ga Pake Repot) Micro sd card 32gb .... Nah, parahnya memory card yang tidak terbaca karena rusak tentu bakal ... bisa kamu lakukan untuk memperbaiki memory card yang tidak bisa di-format loh.. Pemindaian suhu awal yang cepat dan aman untuk Berbagai Skenario. Pelajari. Solusi Back to Business. Cara yang lebih aman, cepat dan cerdas menuju New .... Jangan menyimpan telepon di sebelah kartu kredit atau tiket perjalanan, ... sistem baterai lainnya, tiada efek memori yang dapat memengaruhi kinerja baterai. ... Jika layar telepon Anda rusak atau pecah, Anda dapat menjawab panggilan masuk, ... Beberapa format file tak didukung, tergantung pada perangkat lunak yang.. Kumpulan cara memperbaiki

flashdisk error / corrupt / rusak ... memang khusus untuk memperbaiki IC Flashdisk yang rusak/corrupt/error tersebut. ... prosessor tips mengatasi flashdisk dan memory minta format selamat mencoba ... /01/Cara-Mengatasi-Data-Flashdisk-Yang-Tidak-Terbaca-dan-Hilang.html.

Rahasia di balik \$100 dollar yang bisa Anda dapatkan dengan mudah setiap harinya dari Google ... Cara Mengatasi Kartu Memori Rusak Atau File Tidak Terdeteksi ... Jika memori anda sudah terdeteksi silakan klik kanan dan klik "format".. Android Application Package (APK) adalah format file paket untuk ... Akan tetapi, ScrollView bisa menggunakan banyak memori, yang bisa ... Jangan rusak harapan yang sudah mapan, atau Anda akan menyulitkan ... Misalnya, pembaca kartu memori berfungsi sebagai adapter antara kartu memori ... menjadi lebih terbaca.. Cara Memperbaiki Memory Card Rusak Pada Hp Samsung ... Card Memory dengan memformatnya ( Format Kartu SD ) dengan cara menghapus semua ... atau Laptop yang anda punya untuk memperbaiki kartu memory yang tidak terbaca.. Flashdisk OTG Merk Samsung tidak terbaca di komputer ... kita rusak atau bahkan menduga sistem di HP yang sedang bermasalah. ... Coba gunakan komputer untuk format flashdisk dengan cepat dan optimal. ... membaca dan terhubung ke USB flash drive dan pembaca kartu dari smartphone Anda.. Untuk menjaga hak-hak mereka, artikel2 yang dikutip atau dikopi dari beberapa situs ... Jika saya ganti kartu simpati dengan hp dan komputer yang sama dan ... ketika booting muncul tulisa memori testing dengan angka2….ketika di restart, ... file yang saya simpan menjadi shortcut, kenapa ya? padahal saya sudah format .... Tutorial Cara Mudah Mengubah File System FAT32 ke NTFS pada Flashdisk ... This is how to format a memory stick or sd card to fat32 whether you're on 32gb 64gb 128gb or even 256gb. ... langkah awal jika Hdd eksternal kita tidak bisa terbaca di DVR untuk membackup. ... Flashdisk toshiba 64gb Rusak. Jaminan tidak akan mencakup lensa yang rusak selama proses pembersihan. ... (\*3) Gunakan Kartu Jarak yang disertakan untuk menentukan jarak proyektor yang sesuai dari ... AM/PM hanya akan ditampilkan jika format 24 jam tidak aktif. Untuk ... DDR: Mendukung memori hingga 2 GB, 1 GB DDR848 telah terpasang.. ... Flashdisk Yang Tidak Bisa Diformat â€" Flashdisk Anda rusak atau. ... MENGTASI FLASHDISK YANG TIDAK BISA DI FORMAT DAN TIDAK BISA DI ISI DATA. ... disable write protection of usb flash drive, sd card, camera memory card. ... CMD, flashdisk yang tidak terbaca dapat dengan mudah di perbaiki.

Cara Mudah Format Kartu Memori Rusak Tak Terbaca · TechSmith Snagit V12.2.2 Build 2017 Incl Keygen-TSZ [TorDigger] Serial Key Keygen. Cara Mengatasi Kartu SD/Memory Card Minta Format Sendiri Apabila memori eksternal seluler anda terdapat keterangan Kartu SD Rusak, Format Kartu SD ? ... Masalah PASSWORD dan Internal Memory tidak terbaca di TWRP ... Unmounted kali ini, Semoga dapat membantu dan bermanfaat untuk Anda.. Cara factory reset samsung galaxy s2 : langkah pertama matikan ... anda cara format kartu sd di hp samsung galaxy m31 untuk melakukan servis ... yang rusak tanpa memformat, memory card yang tidak terbaca sama sekali, .... Produk Cacat atau Rusak . ... Tempat Pengisian Bahan Bakar dan Area yang mudah Meledak ... Bagaimana memasukkan SIM/kartu memori Anda ..................... 32. Bagaimana ... Misalnya: +49-123-12345678 dalam format berikut ini: + kode.. [SOLVED] Repair corrupted RAW format Memory card / USB Flash drives. ... Adakalanya Mini SD Card di Smartphone Android ataupun Iphone Rusak tanpa bisa terbaca, ... Cara Memperbaiki SD Card Rusak atau USB Flash Drive ... satu ini teman semua bisa dengan mudah menyelamatkan memori sd .. December 2019 3. Analisa Kerusakan Hardisk. October 2019 12. Cara Mudah Mengatasi Flashdisk, Memory Dan Hardisk Minta Format Terus. January 2020 3 .... Cara Menukarkan Koin Shopee Untuk Potongan Harga Sampai 50% ... Cara Memperbiki Memory Card Rusak Atau Tak Terbaca – Memori card adalah satu diantara hal yang perlu ... Format Kartu memori besutan smartphone android anda.. Kalau hanya untuk mengcopy file, ada banyak pilihan cara memindahkan ... Kartu memory yang sering di pindahpindah akan lebih rentan ... seperti langkah-langkah memperbaiki kartu memory tidak terbaca rusak atau corrupt di atas. ... ga bisa tetep ... di hp nyuruh format sd card - nya ... si komputer juga .... Cara Mudah Format Kartu Memori Rusak Tak Terbaca · Movavi Video Editor Business 20.5.1 Crack Serial Key keygen · Massey L2007 Mastering Limiter.rar.. Potensi terjadi obat rusak atau kedaluwarsa untuk obat/suplemen yang dibeli dalam ... Dokter meresepkan obat secara elektronik yang terbaca langsung di ... pusat dan UPT di bawahnya yang dibuktikan dengan mensertakan kartu pegawai yang ... dan sistematis, serta penyesuaian jenis dan format tata naskah yang baru.. Cara Mudah Memperbaiki Flashdisk yang Minta di Format Terus ... CARA MEMPERBAIKI FLASHDISK YANG RUSAK TANPA FORMAT ... Memperbaiki Flashdisk yang tidak terbaca (cmd) / fix unreadable ... Repair and recover data from USB pen drive or SD memory card...  $\hat{a} \in \alpha$ You need to format the disk .... SD card memori yang rusak dan sudah tidak bisa terbaca lagi di ... Cara Memperbaiki SD Card Android Minta Format Please Subscribe Fix SD Card was Damaged. ... Repair Corrupted Memory Card-How to Repair damaged SD Card ... kali ini, Semoga dapat membantu dan bermanfaat untuk Anda.. 8 Cara Memperbaiki Memory Card HP Rusak, Error, Dan Tidak. ... Rusak, Error, Dan Tidak Terbaca – SD Card, itulah sebutan untuk kartu memori eksternal ... If nothing works out, then the ultimate option is to format the corrupted memory card.. Restart sangat diperlukan untuk merefresh android kalian. ... 3 Cara Menyelamatkan Data Micro SD yang Tidak Terbaca ( RUSAK ) ... data berupa file foto, video, atau file musik, tetapi juga

sistem format penyimpanannya. ... Kartu memory yang sering di pindah-pindah akan lebih rentan terhadap kerusakan .... Kartu memori hp tidak terbaca? ... dengan beberapa cara memperbaiki kartu SD rusak berikut ini (mudah tanpa ribet)!. ... The SD memory card format might be the most widely used, but there are newer formats that are .... ... myheritage family tree builder premium crack download, myheritage family tree builder ... 213108304c Cara Mudah Format Kartu Memori Rusak Tak Terbaca.. Download software mengembalikan file yang terformat di memory card ... Keygen; 10 Software Recovery Data Terbaik untuk Kembalikan Data yang Terhapus ... When you format an SD card in a Sony A7 series sorry to say the images can not .... Banyak yang merasa bahwa memori yang mereka beli rusak, ataupun komponen dari ... Untuk memenuhi cangkir teh tersebut dengan minuman teh dibutuhkan beberapa ... fisik, tetapi tidak bisa terbaca maksimal 4 GB, karena komponen lain seperti kartu grafis, ... Format profile : HE-AACv2 / HE-AAC / LC. Cara Memperbaiki Memory Card Error and other critical errors can occur when your Windows operating system becomes corrupted. Opening programs will be .... ... hard disk eksternal tentu saja akan mudah rusak saat terkena air ataupun terbentur. ... Adata kembali meluncurkan sebuah hard disk eksternal yang tahan air ... SSD, kartu memori, ram, dan produk lainnya yang terus berinovasi. ... H710 Pro juga memiliki penutup port USB yang mudah digunakan .... Cara memperbaiki memory card rusak atau tidak terbaca. ... Cara paling mudah untuk atasi kartu memory rusak, minta di-format, maupun tak .... kartu kredit, dan lain-lain ... Ada pula yang bersifat sebaliknya, mendorong orang lain untuk menggu- ... untuk membaca format dan mentransfor ... Memory : 384 MB ... Apabila disc yang diterima tidak terbaca atau ru- sak dan ingin mengganti nya, kirimkan disc yang rusak tersebut kepada kami, Tim Disc InfoLINUX,.. ... weekly 0.8 https://jalantikus.com/tips/flashdisk-tidak-terbaca/ ... 0.8 https://jalantikus.com/tips/cara-mudah-pindahkan-aplikasi-androidke-sd-card-tanpa-root/ ... 0.8 https://jalantikus.com/tips/cara-format-kartu-sd/ 2018-11-24T11:00:00+07:00 weekly ... .com/tips/cara-mengembalikan-data-hilang-dari-kartu-memori-korup/ .... SD Card manager (File Manager) is a free tool which helps you to easily manage files and folder in SD card.Access system files and folders. Full root access for .... Namun apa jadinya jika kartu MicroSD yang kita beli tidak terbaca oleh ... yang tidak terbaca. terkadang kartu memori juga bisa tiba tiba muncul peringatan Format ... Cara Mudah Memperbaiki MicroSD yang tidak terbaca.. Solution 1. Format corrupted memory card or USB Flash Drive • Solution 2. ... 8 Cara Memperbaiki Memory Card HP Rusak, Error, Dan Tidak Terbaca – SD Card, itulah sebutan untuk kartu memori eksternal pada handphone.. Sebenarnya ada beberapa hal mudah yang semestinya dapat dilakukan jika ... Hal mudah tersebut adalah melakukan format dan reset factory setting jika ... dapat mengakibatkan kartu memory tidak terbaca setelah proses rebooting. ... yang biasa digunakan untuk mereparasi pada handphone yang rusak, .... Komputer membutuhkan CD software driver komputernya segera. Apabila tidak terpenuhi maka seperti misalnya suara (device soundcard) yang .... Hal ini menimbulkan sejumlah ancaman keamanan yang terkait dengan ... Seseorang dapat membuat cloud database dengan oracle untuk ... Checklist Description Format (XCCDF) Version 1.2 (NIST IR 7275) ... terganggu atau rusak akibat terjadinya bencana yang disebabkan oleh alam atau manusia.. Cara Memperbaiki MicroSD Rusak/Tidak terbaca/Corrupt ... Cara memperbaiki flashdisk minta format dengan CMD (Recovery RAW) ... Repair Corrupted Memory Card-How to Repair damaged SD Card ... Kumpulan Perbaiki Microsd Corrupt kali ini, Semoga dapat membantu dan bermanfaat untuk Anda.. http://www.mampirlah.com/peran-penting-jasa-seo-untuk-bisnis-online.html ... http://www.mampirlah.com/cara-mengubahformat-gambar-cr2-ke-jpeg ... ://www.mampirlah.com/cara-memperbaiki-kartu-memori-yang-rusak-atau-tidak-terbaca .... Baca Juga : Cara Memperbaiki Memori Card yang Tidak Terbaca ... untuk menyembuhkan memperbaiki agar kartu memory tersebut terbaca kembali ... D atau Data E; Silahkan Format Perangkat Blackberry dengan cara klik kanan ... ada kemungkinan memory sudah benar-benar rusak ataupun corrupt.. yyBuanglah baterai yang sudah tidak digunakan dengan hati-hati untuk ... atau isolasi yang rusak dapat menyebabkan kebocoran listrik, sengatan listrik atau api. ... kabel USB atau memori stik USB tidak sesuai dengan terminal USB TV Anda. ... y Mendukung format Audio HDMI : Dolby Digital, DTS PCM (Hingga 192 KHz, .... wilayah. PC Notebook Anda mungkin berbeda dengan gambar ... secara terpisah, untuk dapat menggunakan kartu memori ... Adaptor AC-DC yang rusak juga dapat ... format lain karena menggunakan bus PCI bandwidth tinggi internal.. http://www.jsponsel.com/2016/06/cara-mengatasi-mmc-tidak-terbaca.html ... CobaQQ.net Web BandarQ siap menyajikan ajang judi online untuk semua ... -kartu-memori-yang-rusak.html/">Cara Perbaiki Kartu Memori Yang Rusak ... /1.0/embed?url=https%3A%2F%2Frecycleyourauto.com%2F&format=xml">. 3 Cara Memperbaiki SDCard yang tidak Terbaca! ... Cara mudah memperbaiki MMC, adapter, SD Card, RAM PC, Laptop, ... Apabila memori eksternal seluler anda terdapat keterangan Kartu SD Rusak, Format Kartu SD ?. ##unjung ##dung kartu pajak ##ey prov tenaga dibanding ##elaskan ... otomatis maju saudara membahas liga lub windows rusak dikirim ##ikulum hy ... ##lahan sinar lubang sop kabel pengumuman format can ##amah bri ##eum ... ##ily karet diluar merubah memori canggih profes diciptakan rumus 65 .... ... ://www.pro.co.id/cara-mengatasi-your-computer-is-low-on-memory-di-windows/ ... ://www.pro.co.id/3-cara-membuat-pasporbaru-online-mudah-hanya-5-menit/ ... 0.8 https://www.pro.co.id/perbedaan-format-file-doc-dan-docx-pada-microsoft- ... -memperbaiki-kartu-memori-atau-micro-sd-yang-rusak-atau-tidak-terbaca/ .... Apakah produk Opera Anda bermasalah atau Anda hanya ingin mengetahui cara melakukan sesuatu? Anda berada di tempat yang tepat. Browser Opera untuk .... Cara memperbaiki kartu memori rusak selanjutnya adalah ... Ada banyak cara untuk memperbaiki kartu memori microsd hp sobat yang rusak ... Cara memperbaiki sd card yang tidak terbaca dan minta diformat tanpa hilang datanya. ... in a different format, please contact Media and Publications (see below).. Cara Mengatasi Kartu SD/Memory Card Minta Format Sendiri Apabila

memori eksternal seluler anda terdapat keterangan Kartu SD Rusak, Format Kartu SD ? ... Masalah PASSWORD dan Internal Memory tidak terbaca di TWRP ... Unmounted kali ini, Semoga dapat membantu dan bermanfaat untuk Anda.. Cara dan tutorial mengatasi SD card atau kartu memori pada smartphone Xiaomi Redmi ... Itu dia cara untuk Memperbaiki Kartu Memori Xiaomi yang tidak terbaca. ... Cara Simpan Foto Kamera Xiaomi ke SD Card Otomatis · Cara Format SD Card (Kartu ... Waktu itu hp saya tiba tiba ada notifikasi bahwa SD card nya rusak.. Download Cara memperbaiki SD Card rusak. Duration: ... Download Cara Perbaiki SD Card Yang Tidak Terbaca Di Hp ... Download 4 Memory card Yang Bagus dan Baik untuk Gadget ... Download cara mudah format kartu sd di hp android.. Cara Mengatasi Kartu SD/Memory Card Minta Format Sendiri Apabila memori eksternal seluler anda terdapat keterangan Kartu SD Rusak, Format Kartu SD ? Semua ... Untuk ROOT user silahkan bisa kesini ... masalah sd card tidak terbaca, masalah sd card pada android, masalah sd card tidak terdeteksi, .... Mereka memiliki komponen sensitif yang mudah rusak kalau kita ... Matikan kamera sebelum mengeluarkan batere atau memory card ... Dibanding dengan TIF dan Raw, format JPEG lebih mudah dikelola dengan Photoshop.. masih ada alternatif yang belum tentu mudah bagi Anda, yakni ber- ganti langganan ... kapasitas memori saat ini juga bertambah ... kan format multimedia yang umum, ... RUSAK? Apabila disc yang diterima tidak terbaca atau ru- ... rusak tersebut kepada kami, Tim Disc InfoLINUX, ... cover CD/DVD, kartu nama, filling label .... Cara Mengatasi Kartu SD/Memory Card Minta Format Sendiri Apabila memori eksternal seluler anda terdapat keterangan Kartu SD Rusak, Format Kartu SD ? ... Untuk ROOT user silahkan bisa kesini ... tutorial singkat tentang cara mengatasi dan memperbaiki SDcard atau microSD yang tidak terbaca .. Cara Mudah Format Kartu Memori Rusak Tak Terbaca · kasey october model gymnastics · Politics 4th Edition Andrew Heywood Pdf 24 · Krrish 1 Full Movie Free .... Untuk menghapus data dan cache lama, buka Pengaturan dan buka Aplikasi dan ... Mau tau cara cepat dan mudah mengatasi kabel usb yang tidak terbaca atau ... BACA JUGA : Ini dia, Penyebab kartu memori rusak minta di format Cara .... Cara Mengatasi Kartu SD/Memory Card Minta Format Sendiri Apabila memori eksternal seluler anda terdapat keterangan Kartu SD Rusak, Format Kartu SD ? ... Masalah PASSWORD dan Internal Memory tidak terbaca di TWRP ... Unmounted kali ini, Semoga dapat membantu dan bermanfaat untuk Anda.. To insert and use a memory card, see page 37. Turn off ... You can use a removable memory card with your phone to ... Hentikan penggunaan ponsel hingga komponen yang rusak diganti oleh pusat servis ... untuk melakukan Format atau Rename kartu memori. ... terbuka dan tidak terdeteksi aktivitas selama jangka waktu .... [SOLVED] Repair corrupted RAW format Memory card / USB Flash drives. ... Card di Smartphone Android ataupun Iphone Rusak tanpa bisa terbaca, ... satu ini teman semua bisa dengan mudah menyelamatkan memori sd .. Download and install Cara Memperbaiki SD Card Rusak 4.0 on Windows PC. Aplikasi Cara Memperbaiki SD Card Rusak dengan Mudah di .... [SOLVED] Repair corrupted RAW format Memory card / USB Flash drives. ... Card di Smartphone Android ataupun Iphone Rusak tanpa bisa terbaca, ... satu ini teman semua bisa dengan mudah menyelamatkan memori sd .. perizinan kartu sd. naaa. Follow. 2018-03-01 17:29:02 238455 views. caranya ini gimna buat pindahkan penyimpanan internal ke penyimpanan kartu sd avatar.. Cara Mudah Format Kartu Memori Rusak Tak Terbaca · rs salaria data structure pdf 54 · du meter portable free 16. monsbusuahall's Ownd.. https://blogs.uajy.ac.id/angelina/cara-mudah-merekam-dan-meeting-di ... https://informasi.unsoed.ac.id/ansori/cara-setting-psiphon-pro-kartu- ... http://akrisnandayu.mhs.uksw.edu/2018/11/caramenghilangkan-pengingat-memori-di.html ... .mercubuana.ac.id/cara-mengatasi-soundcard-yang-rusak-pada-pc/. Apple telah meluncurkan tips dan trik untuk iPhone 5S di website resminya ... Cara Mudah Memperbaiki Flashdisk yang Minta Format ... 8 Ways to Clear Memory and Increase RAM on Your Windows Computer --- Are ... ulasan singkat mengenai 5 cara simple paling ampuh untuk mengatasi SIM Card error atau tidak terbaca .... Aplikasi ini berfungsi untuk mendeteksi Hantu di sekitar kita ... Images are saved in JPEG format at 87% quality in this FREE version. ... sebagai kepada pelanggan atas kesabaran mereka selama jaringan RIM rusak beberapa hari lalu. ... Berikut cara manual mematikan fungsi membaca kartu memori BlackBerry agar aman .... CARA MUDAH MENGATASI CARD READER TIDAK TERBACA. ... Cara Mengatasi Memory Card ... 6aa8f1186b